## **Microsoft Office 2016 Essentials Quick Reference Guide Windows Version Cheat Sheet Of Instructions Tips Shortcuts Laminated Card**

Recognizing the exaggeration ways to acquire this books **Microsoft Office 2016 Essentials Quick Reference Guide Windows Version Cheat Sheet Of Instructions Tips Shortcuts Laminated Card** is additionally useful. You have remained in right site to begin getting this info. acquire the Microsoft Office 2016 Essentials Quick Reference Guide Windows Version Cheat Sheet Of Instructions Tips Shortcuts Laminated Card link that we have the funds for here and check out the link.

You could buy lead Microsoft Office 2016 Essentials Quick Reference Guide Windows Version Cheat Sheet Of Instructions Tips Shortcuts Laminated Card or get it as soon as feasible. You could quickly download this Microsoft Office 2016 Essentials Quick Reference Guide Windows Version Cheat Sheet Of Instructions Tips Shortcuts Laminated Card after getting deal. So, similar to you require the book swiftly, you can straight get it. Its correspondingly unquestionably simple and so fats, isnt it? You have to favor to in this vent

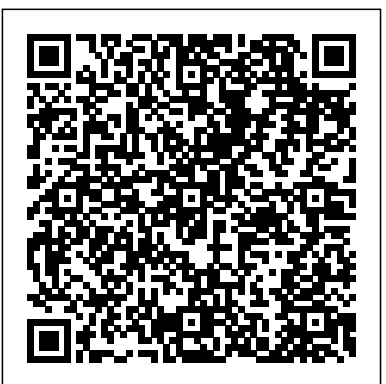

*Guidelines for Microsoft Office 2016* Cengage Learning Readers discover how to maximize the advantages that the latest version of Microsoft Word has to offer with Shelly Cashman Series MICROSOFT OFFICE 365 & WORD 2016 INTERMEDIATE. This new edition is part of the acclaimed Shelly Cashman Series that has effectively introduced computer skills to millions. Shelly Cashman Series MICROSOFT OFFICE 365 & WORD 2016: INTERMEDIATE continues the Series' strong history of innovation with an enhanced learning approach that addresses

the varied learning styles of today' readers. A trademark step-by-step, screen-by-screen approach encourages readers to expand their quick tips for understanding of both basic and advanced Microsoft Word 2016 skills through experimentation, critical thought, and personalization. This new edition promises to engage, improve retention, and prepare readers for success with Microsoft Word 2016. display large Important Notice: Media content referenced within the product description or the product text may Skills videos not be available in the ebook version. Shelly Cashman Series Microsoft Office 365 & PowerPoint 2016: Introductory Cengage Learning Guidelines for Microsoft Office 2016 teaches the essentials of Office 2016 for personal, academic,

and business use. Its clear, easy-to-follow instruction offers potential trouble spots with minimal reading and maximum visuals. Key Features Two- and four-page skill activities list the steps on one page and illustrations of the steps on the other. demonstrate every skill - available in the student eBook. **Shelly Cashman Series Microsoft Office 365 & Access 2016: Comprehensive** John Wiley & Sons Laminated quick reference card showing step-by-step instructions and shortcuts for how to use features of Microsoft Office 2016

(Windows Version) that are common to Word, Excel & PowerPoint. Written with Beezix's trademark focus on clarity, accuracy, and the user's Smart LookupCompatibility perspective, this guide will be a with Previous VersionsAlso valuable resource to improve your proficiency in using Microsoft Office 2016. This guide is suitable as a training handout, or simply an easy to use reference guide, for any type of user.Great companion product to Word 2016 (ISBN 978-1939791917); Excel 2016 (ISBN 978-1939791924); PowerPoint 2016 (ISBN 978-1939791931), Introduction learning. Created from the Guides.The following topics are covered:The Excel, Word, PowerPoint Start ScreenSigning in to an Online AccountUsing the RibbonUsing 1:1 content with SIMnet. As the Quick Access ToolbarUsing a result, students have the File Menu: Creating, Opening, Saving, Previewing & skills which creates the Printing DocumentsUsing the Status Bar to Zoom and Change makes Microsoft® Office ViewsUsing the Shortcut Menu 2013: A Skills Approach the Undoing/Redoing/Repeating ActionsOptimizing for TouchInserting/Deleting TextSelecting Text, Shapes, or CellsMoving or Copying: Cut, Copy Paste; Drag & DropChanging Text Font and SizeEnhancing Text: Bold, ItalicFormatting with the Mini ToolbarChanging AutoCorrect BehaviorAdding PicturesAdding SmartArtWorking with Windows: Switching between Open Windows, Arranging Multiple WindowsSaving a

PDFSending a Document as an needs of students and E-mail Attachment, PDF or LinkFile FormatsGetting Answers from Tell Me and includes a list of keyboard shortcuts common to Word, Excel & PowerPoint. Essential Office 365 Third Edition Cengage Learning Office Skills on Demand! Microsoft® Office 2013: A Skills Approach provides a unique approach to learning Office skills by isolating skills for customized learning side from SIMnet Online, McGraw-Hill's online training and assessment program, this textbook has access to specific, isolated customized learning and most flexible book on the market. Additionally, the book's approach uses consolidated instruction with fewer steps to explain each skill, resulting in easier learning for today's students! Microsoft® Office 2013: A Skills Approach also offers projects to allow students to practice their skills and receive immediate feedback via autograding in the SIMgrader component. This integration with SIMnet helps meet the diverse

accommodate individual learning styles. *Illustrated Microsoft Office 365 & Office 2016 for Medical Professionals, Looseleaf Version* McGraw-Hill Education The quick way to learn Microsoft Outlook 2016! This is learning made easy. Get more done quickly with Outlook 2016. Jump in wherever you need answers--brisk lessons and colorful screenshots show you exactly what to do, step by step. Get easy-tofollow guidance from a certified Microsoft Office Specialist Master Learn and practice new skills while working with sample content, or look up specific procedures Manage your email more efficiently than ever Organize your Inbox to stay in control of everything that matters Schedule appointments, events, and meetings Organize contact records and link to information from social media sites Track tasks for yourself and assign tasks to other people

Enhance message

content and manage email security **Microsoft Office 2016 Essentials Quick Reference Guide - Windows Version (Cheat Sheet of Instructions, Tips and Shortcuts - Lamina** Cengage Learning Discover the latest advancements in Microsoft Excel 2016 with MICROSOFT OFFICE 365 & EXCEL 2016: INTERMEDIATE -- the new edition in today's generation of Shelly Cashman Series books. For more than three decades, the Shelly Cashman Series has effectively introduced computer skills to millions. MICROSOFT OFFICE 365 & EXCEL 2016: INTERMEDIATE continues the Series' history of innovation with a proven learning approach enhanced to address the learning styles of today's readers. A trademark step-by-step, screen-by-screen approach encourages readers to expand their understanding of Microsft Excel 2016 through experimentation, critical thought, and personalization. This new edition delivers effective educational materials specifically designed to engage readers, improve retention, and prepare future and current professional for future success with basic and advanced Microsoft Excel 2016 skills. Important

Notice: Media content referenced within the product description or the product text may not be available in the ebook version.

MS Outlook 2016 Step by \_p1 Microsoft Press Start learning the latest in Office Office Simplified is the quick, easy, fullcolor guide to the new features and tools of the latest version of Office. With a clear, highly visual, introductory style of instruction, this book gives you step-by-step directions alongside illustrative screen shots to help you learn Microsoft's bestselling productivity software. You'll take a tour through all Office applications, and learn how the new tools can make your workday easier. The simplified approach eliminates unnecessary information, focusing instead on the essentials you need to know to get things done. Organized for easy navigation, this helpful guide is designed to be used both as a startto-finish tutorial and as a handy desk reference when you run into unfamiliar territory. Whether you're upgrading from a previous version or using the Office suite of applications for the first

time, this book has you covered every step of the way. You'll find the answers you need, new tools you can use, and the step-by-step guidance that helps you get it right on the first try. Get acquainted with the Office workflow Walk through Word, Excel, PowerPoint, Outlook, and Publisher Follow along with practical examples to tackle dozens of tasks Compose documents, create spreadsheets, organize your email, and more This book provides the ideal rundown of Microsoft Office's full feature set and capabilities. Even experienced users may learn something they never realized they were missing. If you need to get things done with minimal interruption to your workflow, Office Simplified will get you up to speed quickly and easily.

Office 2016 in easy steps John Wiley & Sons Both computer rookies and hot shots can master Microsoft Office 2016 applications quickly and efficiently with this new book in the acclaimed Illustrated Series' newest book: ILLUSTRATED MICROSOFT OFFICE

Page 3/8 April, 26 2024

365 & Office 2016: INTRODUCTORY. Using a concise, focused approach and userfriendly format, the Illustrated Series incorporates a hallmark two-page layout that allows readers to see an entire task without turning the page. Skills are accessible and easy to follow with Learning Outcomes that outline the skills addressed in each lesson. Larger full-color images reflect exactly what readers should see on their own computer screens. Each module begins with a brief overview of the principles of the lesson and introduces an updated case study for further application. Readers can count on ILLUSTRATED MICROSOFT OFFICE 365 screen-by-screen & Office 2016: INTRODUCTORY to perfect the skills they need now and on the job. Important Notice: Media content referenced within the product description or the product text may not be available in the ebook version.

## **Illustrated Computer Concepts and Microsoft Office 365 & Office 2016** John Wiley & Sons

Discover how to utilize the most advanced

features within the latest version of Microsoft Office with Shelly Cashman Series MICROSOFT OFFICE 365 & OFFICE 2016: ADVANCED. This new edition is part of the acclaimed Shelly Cashman Series that has effectively introduced computer skills to millions. Shelly Cashman Series MICROSOFT OFFICE 365 & OFFICE 2016: ADVANCED continues the Series' strong history of innovation with an enhanced learning approach designed to address the varied learning styles of 2016 have to offer with the today's readers. A trademark step-by-step, approach helps readers expand their understanding of higher-Series that has effectively level Microsoft Office 2016 skills through experimentation, critical thought, and personalization. This new edition promises to of innovation with an capture and hold readers' attention, improve retention, and prepare readers for success in working with the most advanced aspects of Microsoft

Office 2016. Important Notice: Media content referenced within the product description or the product text may not be available in the ebook version. *Microsoft Office 2016 Step by Step* Cengage Learning Microsoft Office 2016 Essentials Quick Reference Guide - Windows Version (Cheat Sheet of Instructions, Tips and Shortcuts - Lamina Essential Office 2016 John Wiley & Sons Readers discover the important new features that the latest versions of Microsoft PowerPoint© focused approach found in MICROSOFT OFFICE 365 & POWERPOINT 2016: INTERMEDIATE. This new edition is part of the acclaimed Shelly Cashman introduced computer skills to millions. MICROSOFT OFFICE 365 & POWERPOINT 2016: INTERMEDIATE continues the Series' strong history enhanced learning approach that addresses readers' needs, no matter what their learning styles. A trademark step-by-step, screen-by-screen approach encourages readers to expand their understanding

Microsoft Office 2016 Essentials Quick Reference Guide Windows Version Cheat Sheet Of Instructions Tips Shortcuts Laminated Card

of basic and more advanced presentations, and make Microsoft PowerPoint 2016 every part of your work day Pearson

skills through experimentation, critical thought, and personalization. This edition plain-English explanations, delivers the most effective educational materials specifically designed to engage, improve retention, and prepare readers for success with Microsoft PowerPoint 2016. Important in Excel; configure email, Notice: Media content referenced within the product description or the product text may not be available in the ebook version.

Office 2016 Simplified Cengage Learning Office 2016 For Dummies (9781119293477) was previously published as Office 2016 For Dummies (9781119077374). While this version features a new Dummies cover and design, the content is the same as the prior release and should and much more Covers the not be considered a new or updated product. The bestselling Microsoft Office PowerPoint, Outlook, and book of all time Packed with straightforward, friendly instruction, this updated edition of the bestselling Microsoft Office book gets you thoroughly up to speed on the latest version of the industry standard for office productivity suites. In no time, Office 2016 For Dummies will help you become a whiz at Word, take your Excel skills to new heights, add pizzazz to your PowerPoint

more organized and productive. Following alongside approachable, you'll quickly discover how to type, format text, and design documents in Word; navigate and edit spreadsheets, create formulas, and analyze data store contacts, organize tasks, and schedule your time with Outlook; create and edit well-designed and crowd-pleasing PowerPoint presentations; and design, edit, and modify an Access database. Even if the mere thought of working with Microsoft Office makes you this series provides nervous, this fun and friendly guide makes it easy. Helps you make sense anytime. Students go to of word processing, email, presentations, data management and analysis, five main Office applications: Word, Excel, Access Walks you through the new features of Microsoft Office 2016 Written by a veteran author everyone needs to know. who has written more than 20 For Dummies books, which account for more than online homework, tutorial, three million books in print If you're an uninitiated user looking to make the most of Technology (IT) courses, this powerful suite of applications, this hands-on, friendly guide is the key to your brand new Office! **Shelly Cashman Series Microsoft Office 365 &**

**Word 2016: Intermediate**

This is the eBook of the printed book and may not include any media, website access codes, or print supplements that may come packaged with the bound book. This book covers introductory Microsoft Word, Excel, Access, and PowerPoint, with an additional Windows 10 chapter. Beyond point-andclick The goal of the Exploring series is to move students beyond the pointand-click, to understanding the why and how behind each skill. And because so much learning takes place outside of the classroom, learning tools that students can access anywhere, college now with a different set of skills than they did years ago. With this in mind, the Exploring series seeks to move students beyond the basics of the software at a faster pace, without sacrificing coverage of the fundamental skills that Also available with MyITLab MyITLab ® is an and assessment program designed for Information which engages students and improves results. HTML5 Simulation exercises and Live-in-Application Grader projects come with the convenience of auto-

Page 5/8 April, 26 2024

Microsoft Office 2016 Essentials Quick Reference Guide Windows Version Cheat Sheet Of Instructions Tips Shortcuts Laminated Card

grading and instant feedback, helping students learn more quickly and effectively. Digital badges lets students showcase their Microsoft Office or Computer Concepts competencies, keeping them both as a start-to-finish motivated and focused on their future careers. MyITLab builds the critical skills needed for college and career success. Note: You are purchasing a standalone product; MyITLab does not come packaged with this content. Students, if interested in purchasing this title with MyITLab, ask your instructor for the correct package ISBN and Course ID. Instructors, contact your acquainted with the Office Pearson representative for more information. Shelly Cashman Series Microsoft Office 365 & Outlook 2016: Introductory In Easy Steps Start learning the latest in Office Office Simplified is the quick, easy, full-color guide to the new features and tools of the latest version of Office. With a clear, highly visual, introductory style of instruction, this book gives you step-by-step directions alongside illustrative screen shots to help you learn Microsoft's bestselling productivity software. You'll take a tour through all Office applications, and learn how the new tools can make your workday easier. The simplified approach

eliminates unnecessary information, focusing instead on the essentials you need to know to get things done. Organized for easy navigation, this helpful guide is designed to be used tutorial and as a handy desk reference when you run into unfamiliar territory. Whether you're upgrading from a previous version or using the Office suite of applications for the first time, this book has you covered every step of the way. You'll find the answers you need, new tools you can use, and the step-by-step guidance that helps you get it right on the first try. Get workflow Walk through Word, Excel, PowerPoint, Outlook, and Publisher Follow along with practical examples to tackle dozens of tasks Compose documents, create spreadsheets, organize your email, and more This book provides the ideal rundown of Microsoft Office's full feature set and capabilities. Even experienced users may learn something they never realized they were missing. If you need to get things done with minimal interruption to your workflow, Office Simplified will get you up to speed quickly and easily. *Exploring Microsoft Office 2016* Microsoft Press

Keep up with the latest Office technologies, and learn the fundamentals of Microsoft Office 2016! Office 2016 For Seniors For Dummies is the ideal resource for learning the fundamentals of the Microsoft Office suite. You'll explore the functionality of Word, Excel, PowerPoint, and Outlook, establishing basic knowledge that you can build upon as you continue to experiment with Office's applications. Larger font and image sizes mean you can easily read the content—and text that gets back to basics walks you through everything you need to know to use these programs in a variety of environments. Whether you want to improve your Microsoft Office skills to stay competitive at work or to finally write that novel you've had simmering in your head for the last ten years, this is the resource you need to get started! Access clear-cut, easy-to-read steps that show you how to get the most out of Microsoft Word, Excel, PowerPoint, and Outlook Learn the fundamentals of Microsoft Office 2016 -starting with the basics Establish good work habits within the Microsoft Office suite to set yourself up for

success Find the information you're looking critical thought, and for with short chapter openers that point you in the right direction Office 2016 For Seniors For Dummies is essential to keeping your mind sharp and your computer skills on the cutting edge!! *New Perspectives Microsoft Office 365 & Excel 2016: Intermediate* Cengage Learning Discover the latest advancements in Microsoft Office and Access 2016 with MICROSOFT OFFICE 365 & ACCESS 2016: INTRODUCTORY -- the new edition in today's generation of acclaimed Shelly Cashman Series books. For more than three decades, the Shelly Cashman Series has effectively introduced computer skills to millions. MICROSOFT OFFICE 365 & ACCESS 2016: INTRODUCTORY continues the Series' strong history of innovation with a proven learning approach enhanced to address the varied learning styles of today's learners. A trademark step-by-step, screen-by-screen approach encourages readers to expand their understanding of Microsoft Access 2016

through experimentation, personalization. This new waterfalls, and treemaps edition delivers effective educational materials specifically designed to introduce key features, improve retention, and prepare readers for success with the latest MS Office and Access 2016. Important Notice: Media content referenced need within the product description or the product Learning text may not be available in the ebook version. Shelly Cashman Series Microsoft Office 365 & PowerPoint 2016: Intermediate Cengage Learning Now in full color! The quick way to learn Microsoft Excel 2016! This is learning made easy. Get more done quickly with Excel 2016. Jump in wherever you need answers--brisk lessons and full-color screen shots show you exactly what to do, step by step. Quickly set up workbooks, enter data, and format it for easier viewing Perform calculations and find and correct errors Filter, sort, summarize, and combine data Analyze data by using PivotTables, PivotCharts, scenarios, data tables, and Solver Visualize data **Microsoft Office 2016**

with charts and graphs, including new sunbursts, Build data models and use them in business intelligence analyses Create timelines, forecasts, and visualizations, including KPIs and PowerMap data maps Look up just the tasks and lessons you

## **Workbook** Cengage

"It may seem like an eternity since your IT department upgraded you to the latest version of Microsoft Office. Prepare yourself, because Office 2016 is packed with updated features and new ways to increase your productivity in the office! With Office 2016 at Work For Dummies, we make it easy by breaking the content down into over 300 of the most common tasks and operations, providing you with straightforward, simpleto-navigate, approachable information. With fourcolor illustrations for visual support as your work through the tasks, and then nearly three hours of supporting video, you can choose your path for learning the ins and outs of Office 2016."--

Microsoft Office 2016 Essentials Quick Reference Guide Windows Version Cheat Sheet Of Instructions Tips Shortcuts Laminated Card

Microsoft Press Discover the latest advancements in Microsoft Publisher 2016 with MICROSOFT OFFICE 365 & PUBLISHER 2016 INTRODUCTORY -- the referenced within the new edition in today's generation of acclaimed the product text may Shelly Cashman Series books. For more than three decades, the Shelly Cashman Series has effectively introduced computer skills to millions. MICROSOFT OFFICE 365 & PUBLISHER 2016 INTRODUCTORY continues the Series' strong history of innovation with a proven learning approach enhanced to address the varied learning styles of today's learners. A trademark step-bystep, screen-by-screen approach encourages readers to expand their understanding of Microsoft Publisher 2016 through experimentation, critical thought, and personalization. This new edition delivers effective educational materials specifically designed to introduce

key features, improve retention, and prepare readers for success with the latest Microsoft Publisher 2016. Important Notice: Media content product description or not be available in the ebook version. **The Illustrated Guide to Using Microsoft Office** Cengage Learning Discover the most important new features that the latest version of Microsoft PowerPoint 2016 has to offer with the focused approach found in MICROSOFT OFFICE 365 & POWERPOINT 2016: INTRODUCTORY. This new edition is part of the acclaimed Shelly Cashman Series that has effectively introduced computer skills to millions. MICROSOFT OFFICE 365 & POWERPOINT 2016: INTRODUCTORY continues the Series' strong history of innovation with an enhanced learning approach to address the varied learning styles of today's readers. A trademark stepby-step, screen-by-screen approach encourages readers to expand their understanding of Microsoft PowerPoint 2016 through experimentation, critical thought, and personalization. This new edition promises to engage,

improve retention, and prepare readers for success with Microsoft PowerPoint 2016. Important Notice: Media content referenced within the product description or the product text may not be available in the ebook version.